一. SE2000 連線說明 MODBUS RTU 格式:

- •通信傳輸鮑率: 9600 或 19200
- •儀錶 RS485 串列位址: 1 ~ 255 台
- •支援通訊格式 : N81 , N 8 2
- 1 . 範例: 讀取第一組温度命令 : 03 / 發送命令如下 : (16 進位)

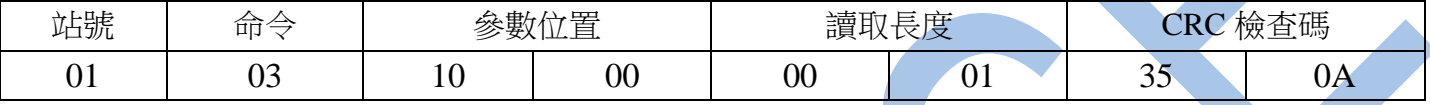

回傳命令如下 : (16 進位)

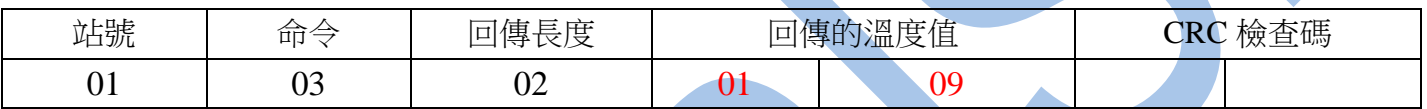

備註 : 回傳命令的紅色數值為第一組溫度值

01 09 轉為十進位等於 26.5℃

2 . 寫入改變參數視覺補償( PVOF 設定為 100 )如下 : 發送命令如下 (16 進位) :

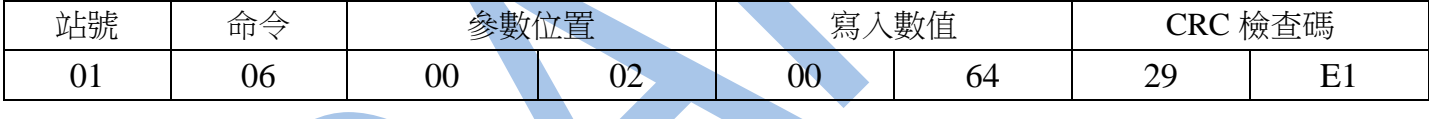

讀取命令 : 03

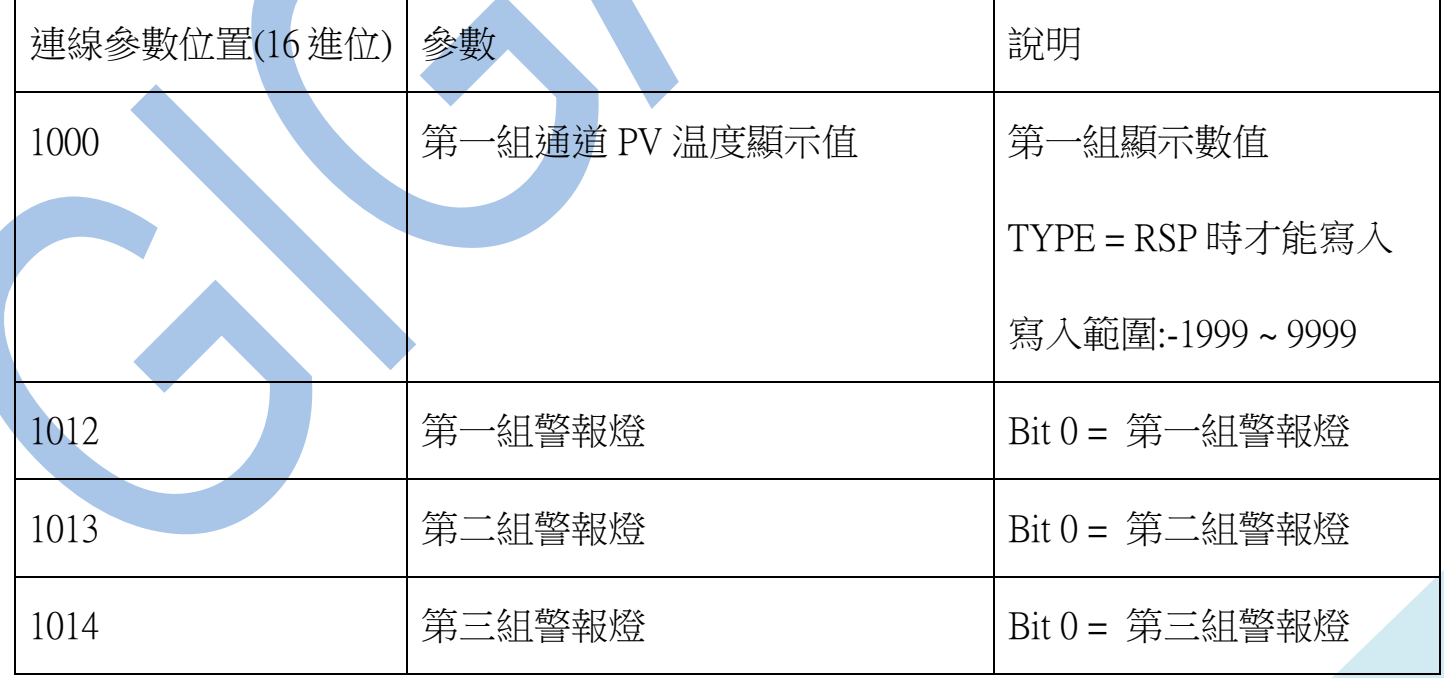

## 讀取命令 : 03 / 寫入命令 : 06

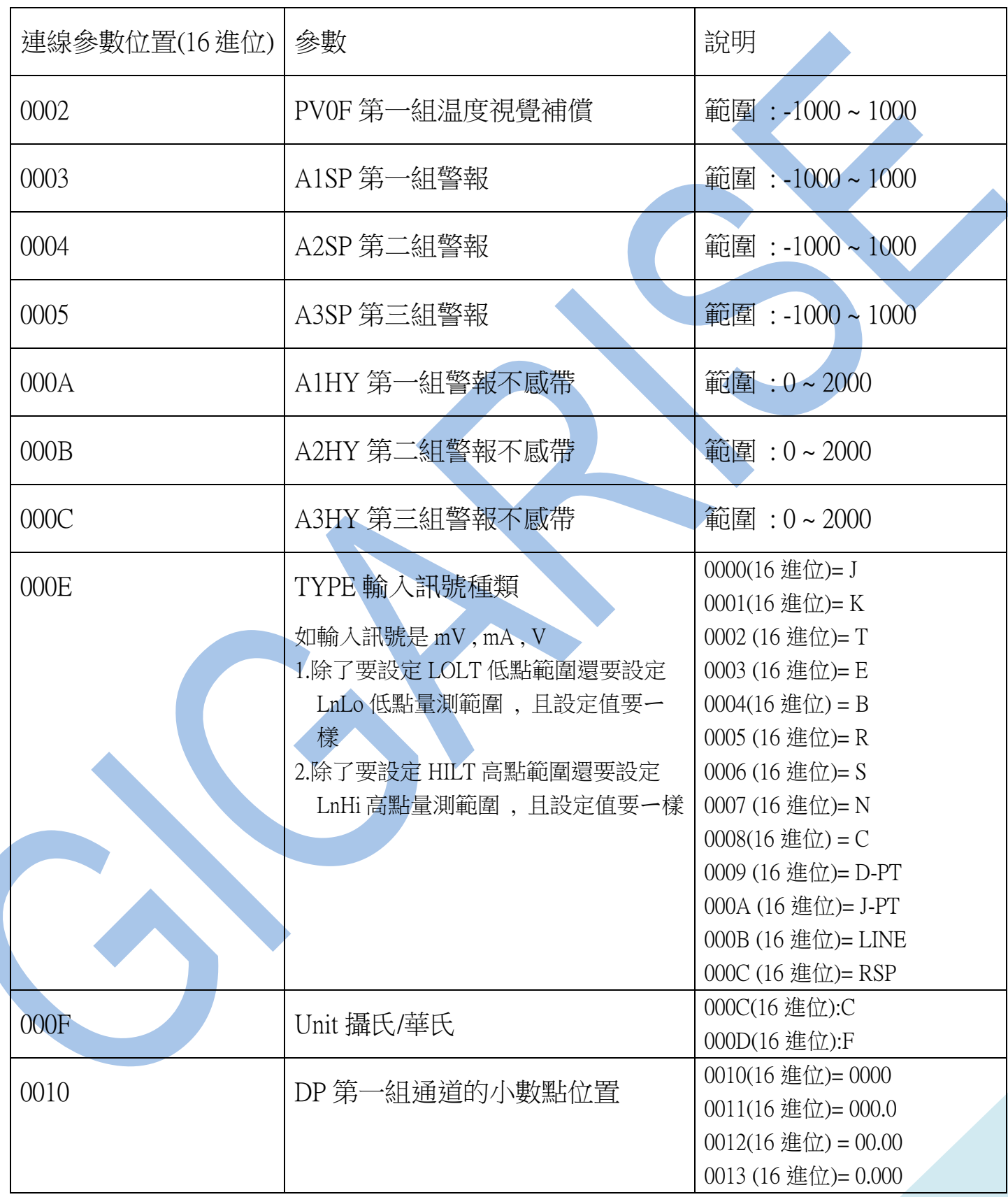

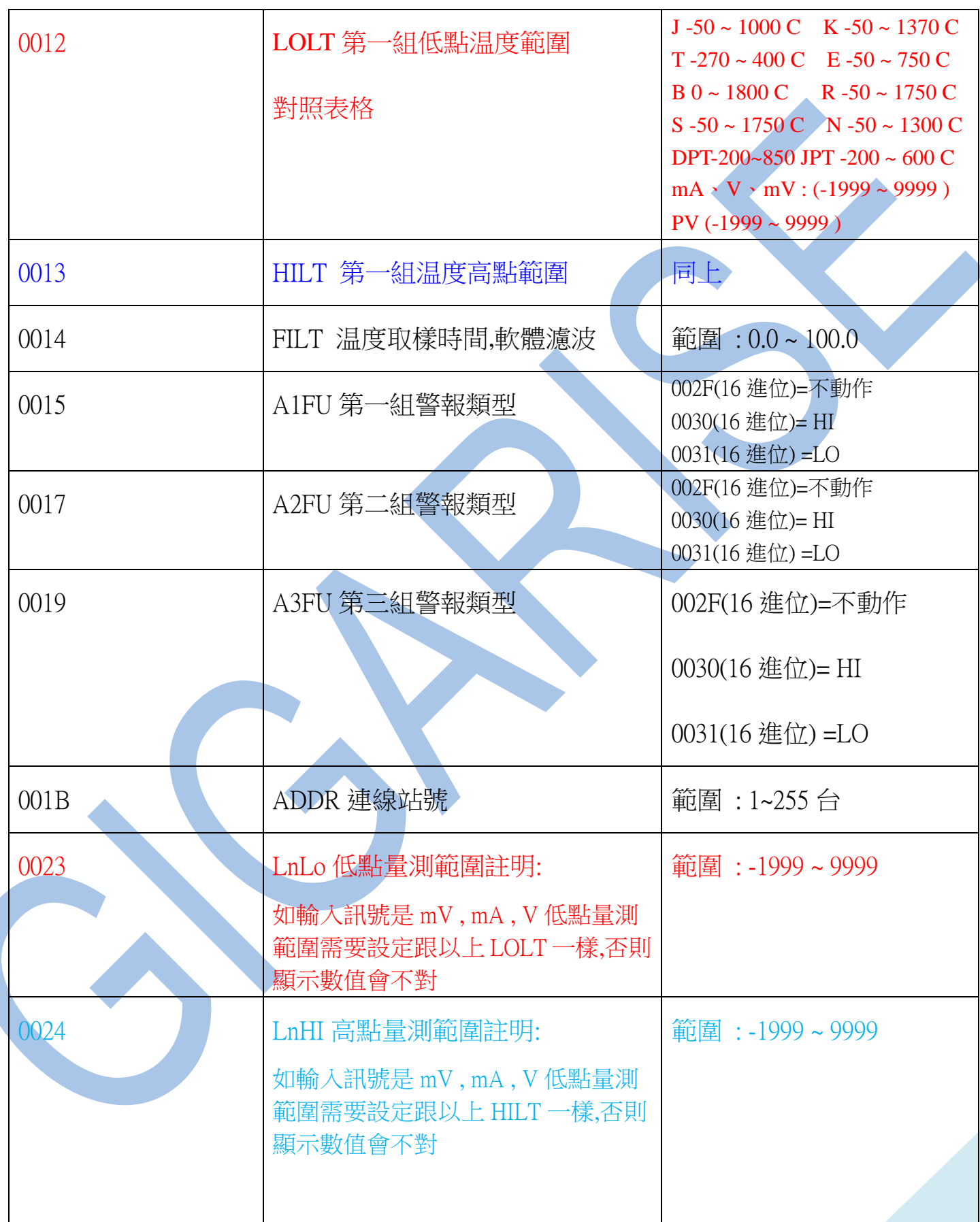